# **Foreman - Feature #24008**

## **graphql: add mutations for hw models**

06/19/2018 05:19 PM - Timo Goebel

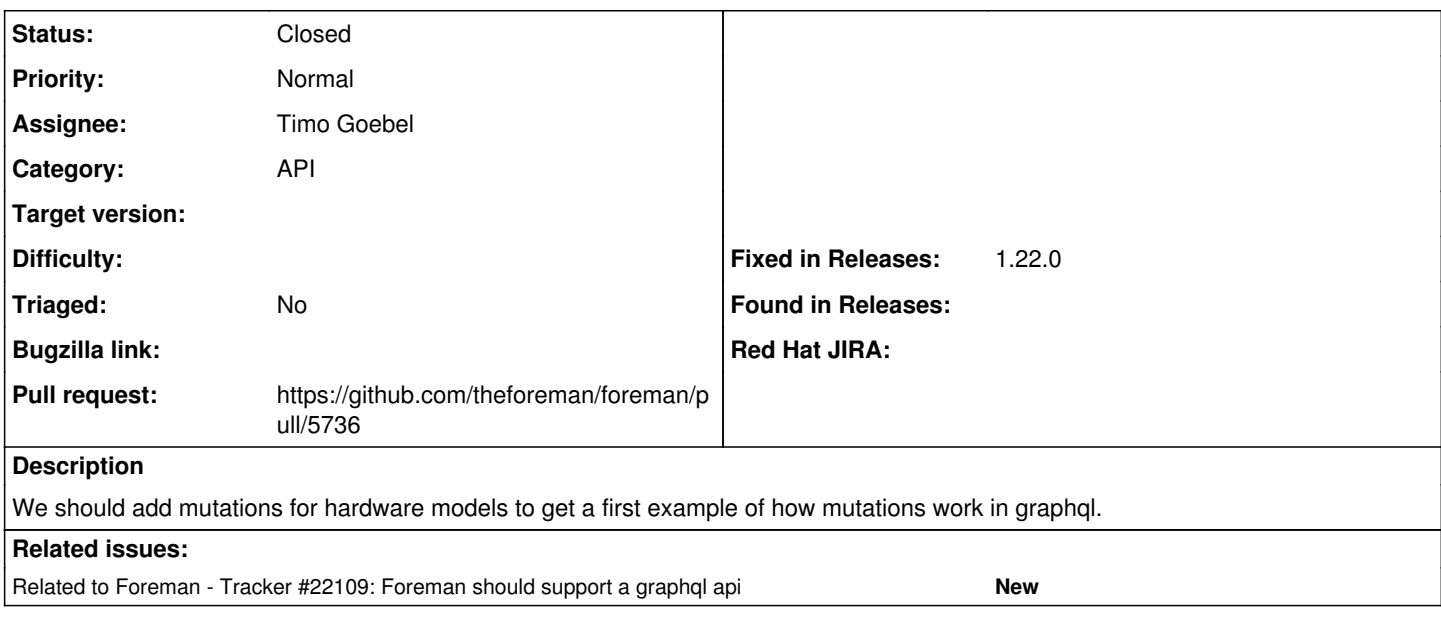

#### **Associated revisions**

### **Revision 0f61f53b - 04/05/2019 08:50 AM - Timo Goebel**

fixes #24008 - add graphql mutations

### **History**

#### **#1 - 06/19/2018 05:19 PM - Timo Goebel**

*- Related to Tracker #22109: Foreman should support a graphql api added*

## **#2 - 06/25/2018 08:02 AM - The Foreman Bot**

*- Status changed from New to Ready For Testing*

*- Pull request https://github.com/theforeman/foreman/pull/5736 added*

### **#3 - 04/05/2019 08:51 AM - Ondřej Pražák**

*- Status changed from Ready For Testing to Closed*

*- Fixed in Releases 1.22.0 added*